#### **Dispositivos Móveis**

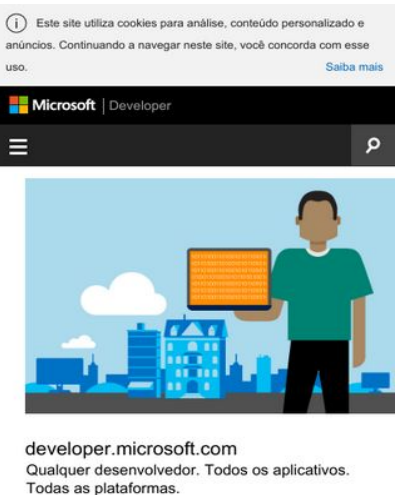

Assinaturas  $\hfill \square$ Centros de Desenvolvimento 丽

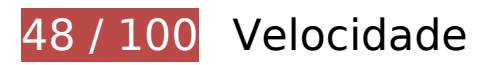

*Deve corrigir:* 

## **Evitar redirecionamentos da página de destino**

Sua página tem 4 redirecionamentos. Os redirecionamentos inserem atrasos adicionais antes que a página possa ser carregada.

[Evite redirecionamentos da página de destino](http://sitedesk.net/redirect.php?url=https%3A%2F%2Fdevelopers.google.com%2Fspeed%2Fdocs%2Finsights%2FAvoidRedirects) para a seguinte sequência de URLs redirecionados.

- http://msdn.com/
- https://msdn.com/
- https://msdn.microsoft.com/
- https://msdn.microsoft.com/pt-br/default.aspx
- https://msdn.microsoft.com/pt-br/

## **Aproveitar cache do navegador**

A definição de uma data de validade ou de uma idade máxima nos cabeçalhos de HTTP para recursos estáticos instrui o navegador a carregar os recursos transferidos anteriormente a partir do disco local e não por meio da rede.

[Aproveite o cache do navegador](http://sitedesk.net/redirect.php?url=https%3A%2F%2Fdevelopers.google.com%2Fspeed%2Fdocs%2Finsights%2FLeverageBrowserCaching) para os seguintes recursos que podem ser armazenados em cache:

- https://msdn.microsoft.com/pt-br/jQueryMobile.js (expiração não especificada)
- https://msdn.microsoft.com/pt-br/mobileInit.js (expiração não especificada)
- https://uhf.microsoft.com/mscc/statics/mscc-0.4.0.min.css (expiração não especificada)
- https://uhf.microsoft.com/mscc/statics/mscc-0.4.0.min.js (expiração não especificada)
- https://i-msdn.sec.s-msft.com/dynimg/IC866065.png (4,2 minutos)
- https://i-msdn.sec.s-msft.com/dynimg/IC858071.png (5,2 minutos)
- https://i-msdn.sec.s-msft.com/dynimg/IC856887.png (5,3 minutos)
- https://docs.microsoft.com/pt-br/msdn-files/feeds/MSDN/en-us/home/home\_pt.js (9,7 minutos)
- https://docs.microsoft.com/pt-br/msdn-files/feeds/MSDN/en-us/home/home\_2017-08.css (10 minutos)
- https://i-msdn.sec.s-msft.com/Areas/Centers/Themes/StandardDevCenter/Content/Images/ic on-newsletter-small.png?v=636656371256641859 (10,3 minutos)
- https://www.microsoft.com/library/svy/sto/https/broker.js (30,7 minutos)
- https://i-msdn.sec.s-msft.com/Areas/Centers/Themes/StandardDevCenter/Content/HeaderFo oterSprite.png?v=636656371255991394 (43,7 minutos)
- https://i-msdn.sec.s-msft.com/dynimg/IC858074.png (59,2 minutos)
- https://i-msdn.sec.s-msft.com/dynimg/IC858073.png (59,4 minutos)
- https://i-msdn.sec.s-msft.com/dynimg/IC858070.png (60 minutos)
- https://i-msdn.sec.s-msft.com/dynimg/IC858072.png (60 minutos)
- https://i-msdn.sec.s-msft.com/dynimg/IC871805.png (60 minutos)
- https://i-msdn.sec.s-msft.com/dynimg/IC872367.png (60 minutos)
- https://www.microsoft.com/library/svy/sto/https/broker-config.js?1532498327214 (2 horas)

https://i1.services.social.microsoft.com/search/Widgets/SearchBox.jss?boxid=HeaderSearchT extBox&btnid=HeaderSearchButton&minimumTermLength=2&pgArea=header&brand=Msd n&loc=pt-br&focusOnInit=false&emptyWatermark=true&searchButtonTooltip=Pesquisar%2 0no%20MSDN (12 horas)

### **Eliminar JavaScript e CSS de bloqueio de renderização no conteúdo acima da borda**

Sua página tem 1 recursos de CSS de bloqueio. Isso causa um atraso na renderização de sua página.

Nenhuma parte do conteúdo acima da dobra em sua página seria renderizado sem aguardar o carregamento dos seguintes recursos. Tente adiar ou carregar de maneira assíncrona os recursos de bloqueio, ou incorpore in-line as partes fundamentais desses recursos diretamente ao HTML.

[Otimize a exibição de CSS](http://sitedesk.net/redirect.php?url=https%3A%2F%2Fdevelopers.google.com%2Fspeed%2Fdocs%2Finsights%2FOptimizeCSSDelivery) dos seguintes itens:

https://uhf.microsoft.com/mscc/statics/mscc-0.4.0.min.css

# **Considere Corrigir:**

## **Ativar compactação**

A compactação de recursos com gzip ou deflate pode reduzir o número de bytes enviados pela rede.

[Ative a compactação](http://sitedesk.net/redirect.php?url=https%3A%2F%2Fdevelopers.google.com%2Fspeed%2Fdocs%2Finsights%2FEnableCompression) para os seguintes recursos a fim de diminuir o tamanho de transferência em 34,5 KiB (67% de redução).

A compactação de https://az725175.vo.msecnd.net/scripts/jsll-4.2.1.js pouparia 34,5 KiB (67% de redução).

## **Dispositivos Móveis**

#### **Compactar CSS**

A compactação do código CSS pode economizar muitos bytes de dados e acelerar os tempos de download e de análise.

[Reduza a CSS](http://sitedesk.net/redirect.php?url=https%3A%2F%2Fdevelopers.google.com%2Fspeed%2Fdocs%2Finsights%2FMinifyResources) para os seguintes recursos a fim de diminuir o tamanho em 166 B (11% de redução).

Reduzir https://docs.microsoft.com/pt-br/msdn-files/feeds/MSDN/enus/home/home 2017-08.css pouparia 166 B (11% de redução) após a compactação.

## **Compactar JavaScript**

A compactação do código JavaScript pode economizar muitos bytes de dados e acelerar os tempos de download, de análise e de execução.

[Reduza o JavaScript](http://sitedesk.net/redirect.php?url=https%3A%2F%2Fdevelopers.google.com%2Fspeed%2Fdocs%2Finsights%2FMinifyResources) para os seguintes recursos a fim de diminuir o tamanho em 135 B (44% de redução).

Reduzir https://docs.microsoft.com/pt-br/msdn-files/feeds/MSDN/en-us/home/home\_pt.js pouparia 135 B (44% de redução) após a compactação.

#### **Otimizar imagens**

Formatar e compactar corretamente imagens pode economizar muitos bytes de dados.

[Otimize as seguintes imagens](http://sitedesk.net/redirect.php?url=https%3A%2F%2Fdevelopers.google.com%2Fspeed%2Fdocs%2Finsights%2FOptimizeImages) para diminuir o tamanho em 15,4 KiB (21% de redução).

- A compactação de https://i-msdn.sec.s-msft.com/dynimg/IC872367.png pouparia 5,4 KiB (20% de redução).
- A compactação de https://i-msdn.sec.s-msft.com/dynimg/IC856887.png pouparia 2,2 KiB (17% de redução).
- A compactação de https://i-msdn.sec.s-msft.com/dynimg/IC866065.png pouparia 1,9 KiB (16% de redução).
- A compactação de https://i-msdn.sec.s-msft.com/dynimg/IC871805.png pouparia 1,5 KiB (11% de redução).
- A compactação de https://i-msdn.sec.s-msft.com/dynimg/IC858073.png pouparia 941 B (52% de redução).
- A compactação de https://i-msdn.sec.s-msft.com/dynimg/IC858074.png pouparia 910 B (62% de redução).
- A compactação de https://i-msdn.sec.s-msft.com/dynimg/IC858071.png pouparia 902 B (64% de redução).
- A compactação de https://i-msdn.sec.s-msft.com/dynimg/IC858072.png pouparia 847 B (57% de redução).
- A compactação de https://i-msdn.sec.s-msft.com/dynimg/IC858070.png pouparia 815 B (61% de redução).

## **2 regras corretas**

### **Compactar HTML**

Seu HTML está reduzido. Saiba mais sobre [como reduzir o HTMLl](http://sitedesk.net/redirect.php?url=https%3A%2F%2Fdevelopers.google.com%2Fspeed%2Fdocs%2Finsights%2FMinifyResources).

#### **Priorizar o conteúdo visível**

Você tem conteúdo acima da dobra com a prioridade correta. Saiba mais sobre [como priorizar o](http://sitedesk.net/redirect.php?url=https%3A%2F%2Fdevelopers.google.com%2Fspeed%2Fdocs%2Finsights%2FPrioritizeVisibleContent) [conteúdo visível](http://sitedesk.net/redirect.php?url=https%3A%2F%2Fdevelopers.google.com%2Fspeed%2Fdocs%2Finsights%2FPrioritizeVisibleContent).

# **96 / 100** Experiência de utilizador

 **Considere Corrigir:** 

#### **Dimensionar o conteúdo para se ajustar à janela de visualização**

O conteúdo da página é muito largo para a janela de visualização, e isso faz com que o usuário role a página horizontalmente. [Dimensione o conteúdo para se ajustar à janela de visualização](http://sitedesk.net/redirect.php?url=https%3A%2F%2Fdevelopers.google.com%2Fspeed%2Fdocs%2Finsights%2FSizeContentToViewport) a fim de oferecer uma melhor experiência do usuário.

A largura do conteúdo da página é 428 pixels em CSS, mas a largura da janela de visualização tem somente 412 pixels em CSS. Os seguintes elementos não se ajustam à janela de visualização:

- O elemento <div id="Fragment HeroHeadlines" class="">developer.micr...s plataformas.</div> não se ajusta à janela de visualização.
- O elemento <div id="Fragment\_ResourceBandcontent">Assinaturas...MSDN Magazine</div> não se ajusta à janela de visualização.
- O elemento <div id="Fragment FeaturesHeading" class="">Crie, projete, desenvolva</div> não se ajusta à janela de visualização.

### **Tamanho apropriado dos pontos de toque**

Alguns links/botões na sua página da Web são muito pequenos para que um usuário toque com facilidade no touchscreen. Pense na possibilidade de [aumentar o tamanho desses pontos de toque](http://sitedesk.net/redirect.php?url=https%3A%2F%2Fdevelopers.google.com%2Fspeed%2Fdocs%2Finsights%2FSizeTapTargetsAppropriately) para oferecer uma melhor experiência do usuário.

Os seguintes pontos de toque estão perto de outros pontos próximos e talvez precisem de espaço adicional ao redor deles.

O ponto de toque <a href="https://msdn.m…pt-br/library/">Biblioteca</a> está próximo de outros 1 pontos desse tipo.

 **3 regras corretas** 

#### **Evitar plug-ins**

Parece que sua página não usa plug-ins, o que previne o uso de conteúdos em muitas plataformas. Saiba mais sobre a importância de [evitar plug-ins.](http://sitedesk.net/redirect.php?url=https%3A%2F%2Fdevelopers.google.com%2Fspeed%2Fdocs%2Finsights%2FAvoidPlugins)

#### **Configure o visor**

Sua página especifica um visor que corresponde ao tamanho do dispositivo. Isso permite que ela seja exibida apropriadamente em todos os dispositivos. Saiba mais sobre a [configuração de visores](http://sitedesk.net/redirect.php?url=https%3A%2F%2Fdevelopers.google.com%2Fspeed%2Fdocs%2Finsights%2FConfigureViewport).

#### **Dispositivos Móveis**

## **Use tamanhos de fonte legíveis**

O texto na sua página é legível. Saiba mais sobre o [uso de tamanhos de fonte legíveis](http://sitedesk.net/redirect.php?url=https%3A%2F%2Fdevelopers.google.com%2Fspeed%2Fdocs%2Finsights%2FUseLegibleFontSizes).

#### **Desktop**

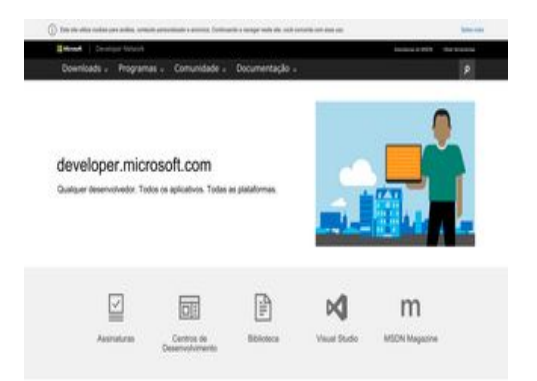

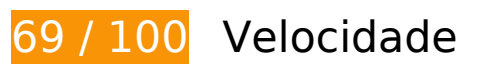

*Deve corrigir:* 

## **Evitar redirecionamentos da página de destino**

Sua página tem 4 redirecionamentos. Os redirecionamentos inserem atrasos adicionais antes que a página possa ser carregada.

[Evite redirecionamentos da página de destino](http://sitedesk.net/redirect.php?url=https%3A%2F%2Fdevelopers.google.com%2Fspeed%2Fdocs%2Finsights%2FAvoidRedirects) para a seguinte sequência de URLs redirecionados.

- http://msdn.com/
- https://msdn.com/
- https://msdn.microsoft.com/
- https://msdn.microsoft.com/pt-br/default.aspx
- https://msdn.microsoft.com/pt-br/

# **Considere Corrigir:**

### **Ativar compactação**

A compactação de recursos com gzip ou deflate pode reduzir o número de bytes enviados pela rede.

[Ative a compactação](http://sitedesk.net/redirect.php?url=https%3A%2F%2Fdevelopers.google.com%2Fspeed%2Fdocs%2Finsights%2FEnableCompression) para os seguintes recursos a fim de diminuir o tamanho de transferência em 34,5 KiB (67% de redução).

A compactação de https://az725175.vo.msecnd.net/scripts/jsll-4.2.1.js pouparia 34,5 KiB (67% de redução).

## **Aproveitar cache do navegador**

A definição de uma data de validade ou de uma idade máxima nos cabeçalhos de HTTP para recursos estáticos instrui o navegador a carregar os recursos transferidos anteriormente a partir do disco local e não por meio da rede.

[Aproveite o cache do navegador](http://sitedesk.net/redirect.php?url=https%3A%2F%2Fdevelopers.google.com%2Fspeed%2Fdocs%2Finsights%2FLeverageBrowserCaching) para os seguintes recursos que podem ser armazenados em cache:

- https://msdn.microsoft.com/pt-br/jQueryMobile.js (expiração não especificada)
- https://msdn.microsoft.com/pt-br/mobileInit.js (expiração não especificada)
- https://uhf.microsoft.com/mscc/statics/mscc-0.4.0.min.css (expiração não especificada)
- https://uhf.microsoft.com/mscc/statics/mscc-0.4.0.min.js (expiração não especificada)
- https://i-msdn.sec.s-msft.com/dynimg/IC858073.png (5,1 minutos)
- https://docs.microsoft.com/pt-br/msdn-files/feeds/MSDN/en-us/home/home\_pt.js (9,9 minutos)
- https://docs.microsoft.com/pt-br/msdn-files/feeds/MSDN/en-us/home/home\_2017-08.css (9,9 minutos)
- https://www.microsoft.com/library/svy/sto/https/broker.js (30,6 minutos)

#### **Desktop**

- https://i-msdn.sec.s-msft.com/Areas/Centers/Themes/StandardDevCenter/Content/HeaderFo oterSprite.png?v=636656371255991394 (42,7 minutos)
- https://i-msdn.sec.s-msft.com/Areas/Centers/Themes/StandardDevCenter/Content/Images/ic on-newsletter.png?v=636656371256671883 (49,3 minutos)
- https://i-msdn.sec.s-msft.com/dynimg/IC858074.png (59,2 minutos)
- https://i-msdn.sec.s-msft.com/dynimg/IC858072.png (59,9 minutos)
- https://i-msdn.sec.s-msft.com/dynimg/IC871805.png (59,9 minutos)
- https://i-msdn.sec.s-msft.com/dynimg/IC872367.png (59,9 minutos)
- https://i-msdn.sec.s-msft.com/dynimg/IC858071.png (59,9 minutos)
- https://i-msdn.sec.s-msft.com/dynimg/IC866065.png (59,9 minutos)
- https://i-msdn.sec.s-msft.com/dynimg/IC856887.png (60 minutos)
- https://i-msdn.sec.s-msft.com/dynimg/IC858070.png (60 minutos)
- https://www.microsoft.com/library/svy/sto/https/broker-config.js?1532498333351 (2 horas)
- https://i1.services.social.microsoft.com/search/Widgets/SearchBox.jss?boxid=HeaderSearchT extBox&btnid=HeaderSearchButton&minimumTermLength=2&pgArea=header&brand=Msd n&loc=pt-br&focusOnInit=false&emptyWatermark=true&searchButtonTooltip=Pesquisar%2 0no%20MSDN (12 horas)

#### **Compactar CSS**

A compactação do código CSS pode economizar muitos bytes de dados e acelerar os tempos de download e de análise.

[Reduza a CSS](http://sitedesk.net/redirect.php?url=https%3A%2F%2Fdevelopers.google.com%2Fspeed%2Fdocs%2Finsights%2FMinifyResources) para os seguintes recursos a fim de diminuir o tamanho em 166 B (11% de redução).

Reduzir https://docs.microsoft.com/pt-br/msdn-files/feeds/MSDN/enus/home/home\_2017-08.css pouparia 166 B (11% de redução) após a compactação.

**Compactar HTML**

#### **Desktop**

A compactação do código HTML, incluindo qualquer JavaScript e CSS in-line contidas nele, pode economizar muitos bytes de dados e acelerar os tempos de download e de análise.

[Reduza o HTML](http://sitedesk.net/redirect.php?url=https%3A%2F%2Fdevelopers.google.com%2Fspeed%2Fdocs%2Finsights%2FMinifyResources) para os seguintes recursos a fim de diminuir o tamanho em 885 B (11% de redução).

Reduzir https://msdn.microsoft.com/pt-br/ pouparia 885 B (11% de redução) após a compactação.

## **Compactar JavaScript**

A compactação do código JavaScript pode economizar muitos bytes de dados e acelerar os tempos de download, de análise e de execução.

[Reduza o JavaScript](http://sitedesk.net/redirect.php?url=https%3A%2F%2Fdevelopers.google.com%2Fspeed%2Fdocs%2Finsights%2FMinifyResources) para os seguintes recursos a fim de diminuir o tamanho em 135 B (44% de redução).

Reduzir https://docs.microsoft.com/pt-br/msdn-files/feeds/MSDN/en-us/home/home\_pt.js pouparia 135 B (44% de redução) após a compactação.

**Eliminar JavaScript e CSS de bloqueio de renderização no conteúdo acima da borda**

Sua página tem 1 recursos de CSS de bloqueio. Isso causa um atraso na renderização de sua página.

Nenhuma parte do conteúdo acima da dobra em sua página seria renderizado sem aguardar o carregamento dos seguintes recursos. Tente adiar ou carregar de maneira assíncrona os recursos de bloqueio, ou incorpore in-line as partes fundamentais desses recursos diretamente ao HTML.

[Otimize a exibição de CSS](http://sitedesk.net/redirect.php?url=https%3A%2F%2Fdevelopers.google.com%2Fspeed%2Fdocs%2Finsights%2FOptimizeCSSDelivery) dos seguintes itens:

https://uhf.microsoft.com/mscc/statics/mscc-0.4.0.min.css

## **Otimizar imagens**

Formatar e compactar corretamente imagens pode economizar muitos bytes de dados.

[Otimize as seguintes imagens](http://sitedesk.net/redirect.php?url=https%3A%2F%2Fdevelopers.google.com%2Fspeed%2Fdocs%2Finsights%2FOptimizeImages) para diminuir o tamanho em 15,4 KiB (21% de redução).

- A compactação de https://i-msdn.sec.s-msft.com/dynimg/IC872367.png pouparia 5,4 KiB (20% de redução).
- A compactação de https://i-msdn.sec.s-msft.com/dynimg/IC856887.png pouparia 2,2 KiB (17% de redução).
- A compactação de https://i-msdn.sec.s-msft.com/dynimg/IC866065.png pouparia 1,9 KiB (16% de redução).
- A compactação de https://i-msdn.sec.s-msft.com/dynimg/IC871805.png pouparia 1,5 KiB (11% de redução).
- A compactação de https://i-msdn.sec.s-msft.com/dynimg/IC858073.png pouparia 941 B (52% de redução).
- A compactação de https://i-msdn.sec.s-msft.com/dynimg/IC858074.png pouparia 910 B (62% de redução).
- A compactação de https://i-msdn.sec.s-msft.com/dynimg/IC858071.png pouparia 902 B (64% de redução).
- A compactação de https://i-msdn.sec.s-msft.com/dynimg/IC858072.png pouparia 847 B (57% de redução).
- A compactação de https://i-msdn.sec.s-msft.com/dynimg/IC858070.png pouparia 815 B (61% de redução).

# **1 regras corretas**

#### **Priorizar o conteúdo visível**

Você tem conteúdo acima da dobra com a prioridade correta. Saiba mais sobre [como priorizar o](http://sitedesk.net/redirect.php?url=https%3A%2F%2Fdevelopers.google.com%2Fspeed%2Fdocs%2Finsights%2FPrioritizeVisibleContent) [conteúdo visível](http://sitedesk.net/redirect.php?url=https%3A%2F%2Fdevelopers.google.com%2Fspeed%2Fdocs%2Finsights%2FPrioritizeVisibleContent).